### 関数型プログラミング 第2回 数値と関数

### 萩野 達也 hagino@sfc.keio.ac.jp

Slide URL

# https://vu5.sfc.keio.ac.jp/slide/

**1**

# プログラミング言語の構成要素

- 手続き型プログラミング言語 関数型プログラミング言語
	- データ構造
		- 基本データ
			- 整数
			- 浮動小数点
			- 文字
		- 複雑なデータ
			- 配列
			- 構造体
			- オブジェクト
	- 制御構造
		- 基本文
			- 代入文
		- 複雑な構造
			- if 文
			- while 文
			- for 文
			- 関数
			- クラス・オブジェクト
- - 型
		- 基本的な型
			- 整数
				- 浮動小数点
				- 文字
		- 複雑な型
			- リスト
			- 関数
			- データ型
	- 関数
		- 再帰呼び出し
		- 高階関数

# Haskellの基本的な値と型

- Haskellで取り扱うことができる基本的な値と型には以下のようなも のがあります.
	- 真偽値
		- **Bool**型
	- 数値
		- **Int**型,**Integer**型,**Float**型,**Double**型
	- 文字
		- **Char**型
	- 文字列
		- **String**型 = **[Char]**型
	- タプル
		- **(a,b)**型
	- ユニット
		- **()**型
	- リスト • **[a]**型
	- 関数
		- **a -> b**型

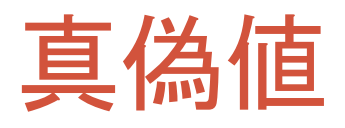

#### • **Bool**型

- 真偽値の値(定数)
	- **True**
	- **False**
- **Bool**型に関する関数と演算

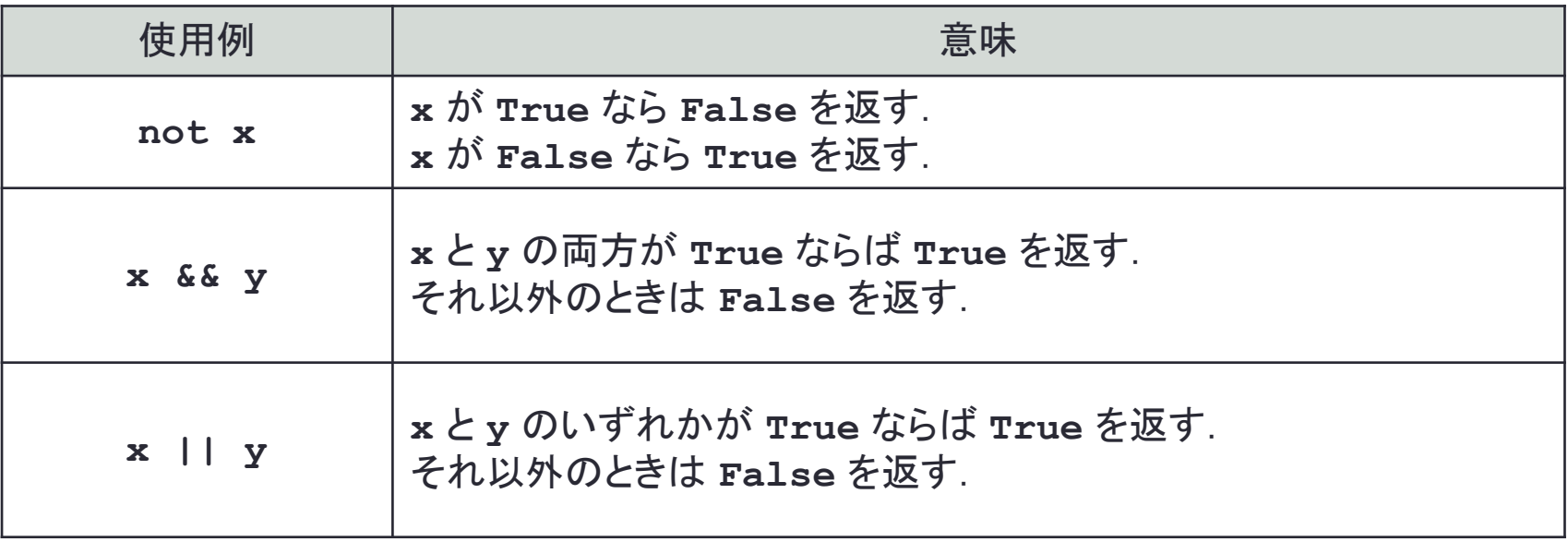

### 確かめてみよう

• ghciを使って真偽値について演算の優先順位などを確認

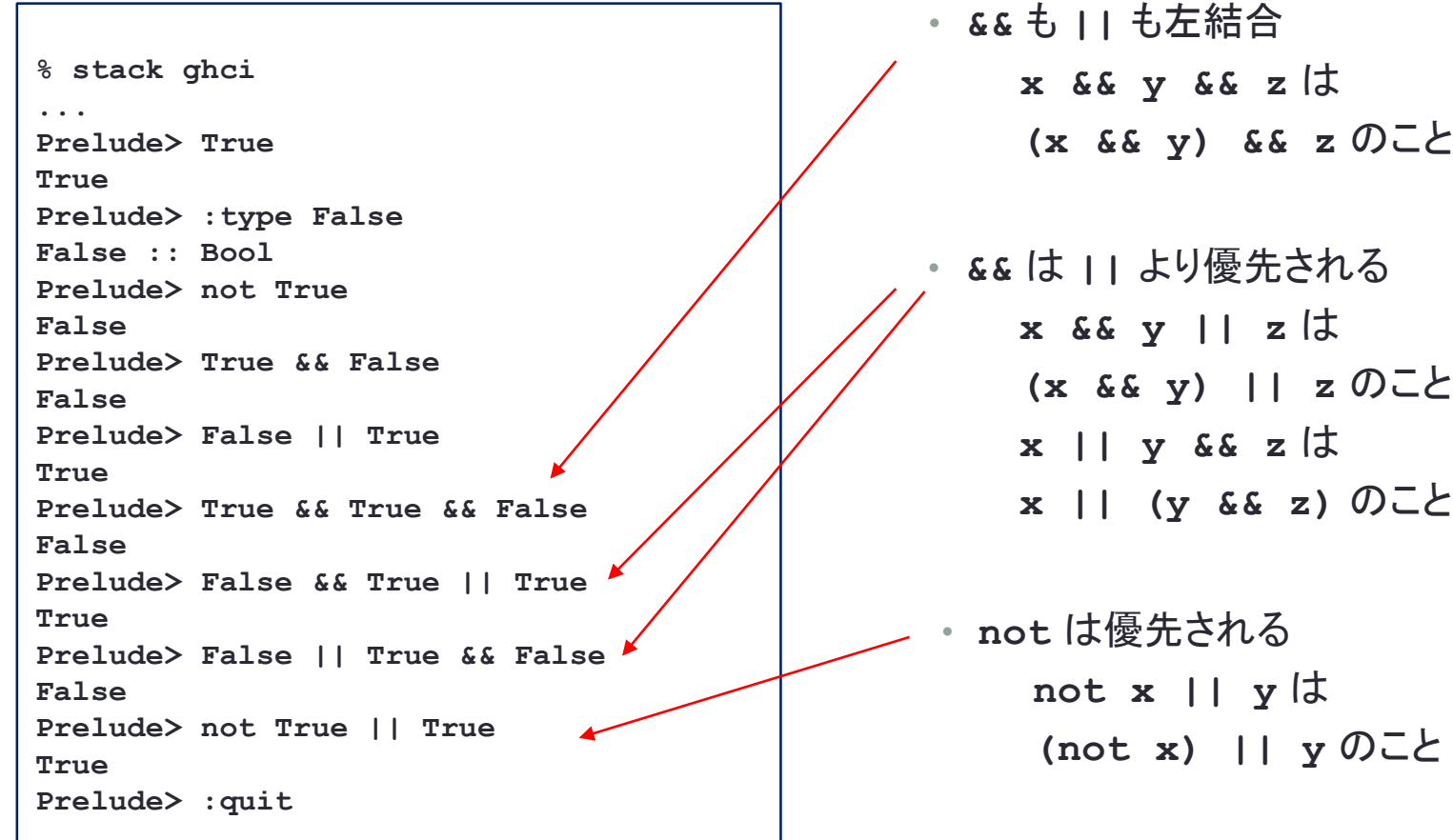

## 左結合と右結合

- 演算子には左結合のものと右結合のものがある
	- どちらでもない(結合を許さない)ものもある
- 左結合
	- 3つ以上を同じ演算子で結合するときに左から右に結合する
	- **x+y+z** → **(x+y)+z**
	- **x+y+z+u** → **((x+y)+z)+u**
- 右結合
	- 3つ以上を同じ演算子で結合するときに右から左に結合する
	- $x+y+z \rightarrow x+(y+z)$
	- $x+y+z+u \to x+(y+(z+u))$
	- 実際には **+** は左結合
- 結合法則が成り立つとは
	- 左結合でも右結合でも同じ値になる
	- **+** は結合法則が成り立つが,**-** は成り立たない

### 演算子の優先順位

- 複数の演算子を組み合わせた式の場合,優先順位の高い演 算子から先に結合する
- **\*** の優先順位は **+** より高い
	- **1+2\*3** → **1+(2\*3)**
- **&&** の優先順位は **||** より高い
	- **False || True && False** → **False ||(True && False)**

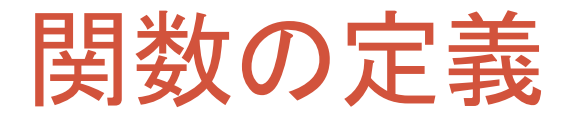

*func param1 param2* ‥‥ **=** *body*

- 関数 *func* を定義する.
	- param1 param2 ···· は引数
	- *body* は関数の本体

 $not not x = not (not x)$ 

- **notnot** を定義
	- 引数 **x** を受け取る
	- 本体は **not(not x)**
	- **x** に **not** に適用した結果を **not** に与える
		- **x** の **not** の **not** を計算

**8**

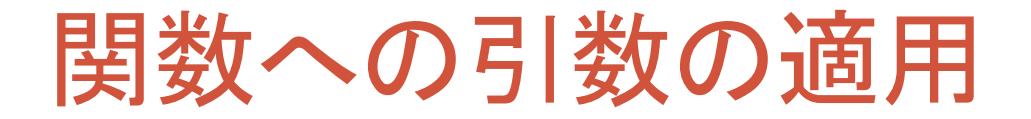

#### *func arg1 arg2* ‥‥

- 関数に引数を適用する:
	- *func arg*
- 引数が2つある場合: • *func arg1 arg2*
- 引数が3つの場合:
	- *func arg1 arg2 arg3*
- 括弧は必要ない:
	- *func*  $\arg 1$   $\arg 2 \rightarrow ((\text{func } \arg 1) \arg 2)$
	- *func* arg1 arg2 args  $\rightarrow$  (((*func* arg1) arg2) arg3)

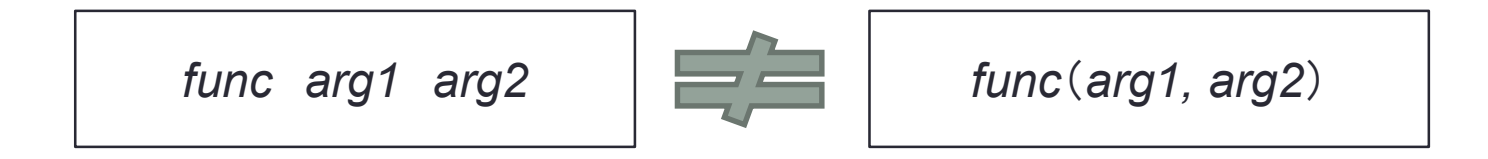

## 関数の実行(評価)

• 関数に引数が与えられると,関数の本体を,与えられた引数 で評価する

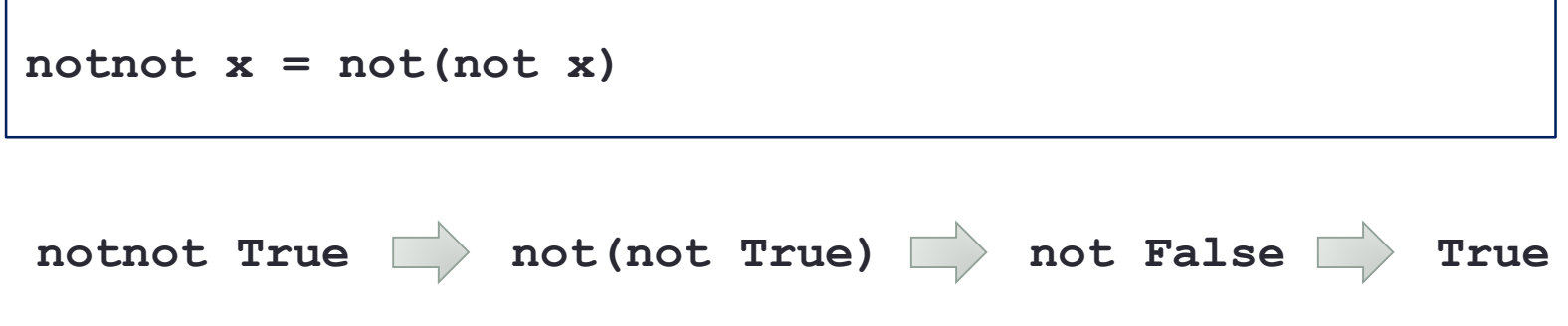

- 実際の実行では **x** を **True** に置き換えて評価するのではなく,
- **x** が **True** であるという束縛環境の下で **not(not x)** を評価する

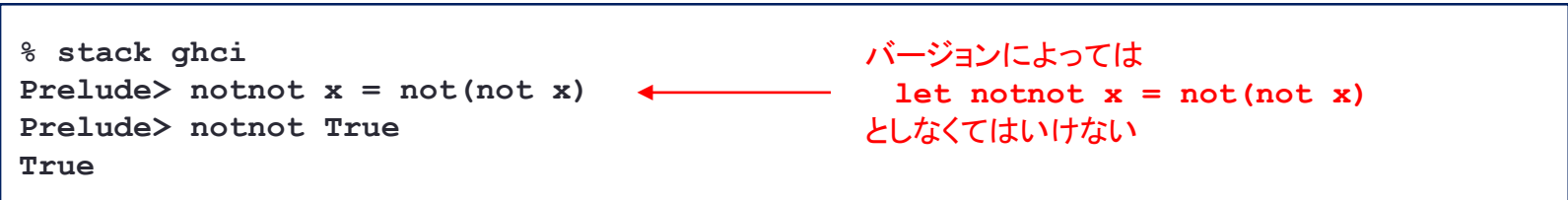

## **if** 式を使って **not** を定義

#### **if** 条件式 **then** 式**1 else** 式**2**

#### • **if**式の値

• 条件式 の値が **True** ならば 式1 の値になり,**False** ならば 式2 の値になる

#### • C言語やjavaのif文とは違う

- 文ではなく式の一部です
- 3項演算子の「式1**?**式2**:**式3」と同じ

#### **noot.hs**

**noot x = if x then False else True**

#### • **x** が **True** なら **False** で,**False** なら **True**

- **noot True** → **False**
- **noot False** → **True**

## 練習問題2-1

- **&&** と **||** を **if** を使って定義しなさい.
	- **&&** も **||** も2つの引数を持つ関数とみなすことができます.
	- **aand True True → True** • **oor True True → True**
	- **aand True False → False** • **oor True False → False**
	- **aand False False → False**
	- **aand False False → False**
- **oor False False → False**
- **oor False False → False**

**aand x y = if x then if y then True else False else False aand.hs**

**aand x y = if x then(if y then True else False)else False**

 $\text{oor } x y = \text{if } x \text{ then } ...$ **oor.hs**

## 演算子と関数

- 2項演算子は2引数の関数
	- **x && y**
	- **x || y**
	- 演算子を **( )** で囲むと通常の関数となる
	- **(&&) :: Bool -> Bool -> Bool**
	- **(||) :: Bool -> Bool -> Bool**

```
% stack ghci
Prelude> True && False
False
Prelude> (&&) True False
False
```
- 2引数の関数は2項演算子
	- **aand::Bool -> Bool -> Bool**
	- **oor::Bool -> Bool -> Bool**
	- 関数を **` `** で囲むと演算子となる
	- **True `aand` False → False**
	- **False `oor` True → True**

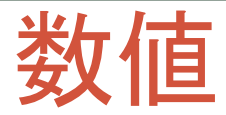

#### • 整数型

- **Int**型 比較的小さな符号付整数
- **Integer**型 制限のない整数

#### • 整数リテラル

- 10進表記 **5**, **999**, **12345678901234567890**
- 8進表記 **0o644**
- 16進表記 **0x1f**
- リテラルは文脈で **Int** 型か **Integer** 型が決まる
- **(16::Int)** などで明示的に指定も可能

#### • 浮動小数点型

- Float型 単精度浮動小数点
- Double型 倍精度浮動小数点

#### • 浮動小数点リテラル

- **1.5**
- **3.141592**
- **0.1543e+2**
- **1343e-3**
- **Float** か **Double** かは文脈で決まる
- **(1.5::Double)**

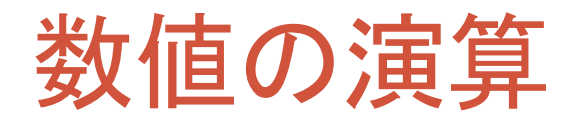

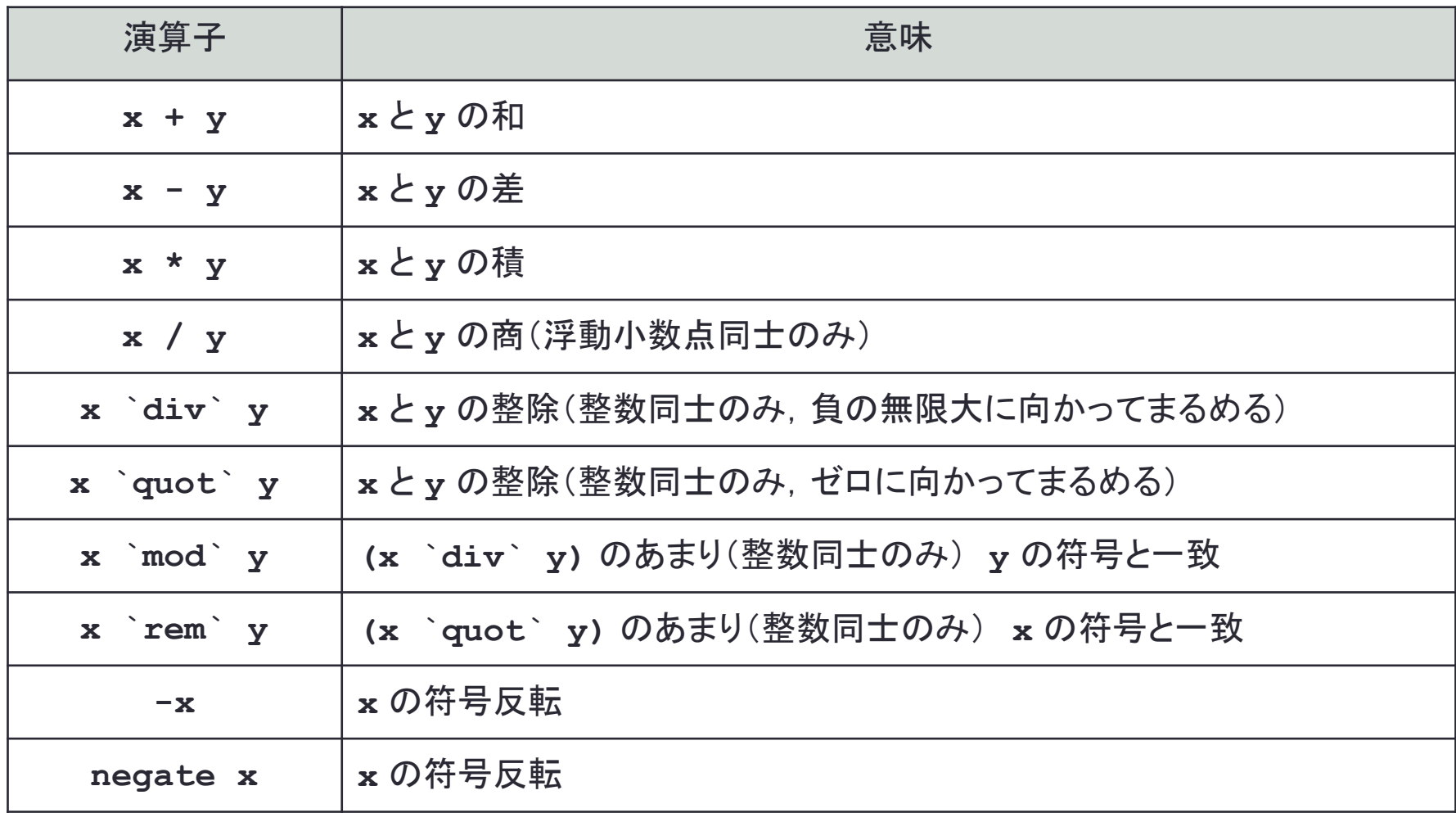

## 演習問題2-2

- **div**, **quot**, **mod**, **rem** の違いを確かめなさい.
	- **x** と **y** が正の整数であれば,**div** と **quote**,**mod** と **rem** は等しい • 次の値を ghci で確かめなさい.

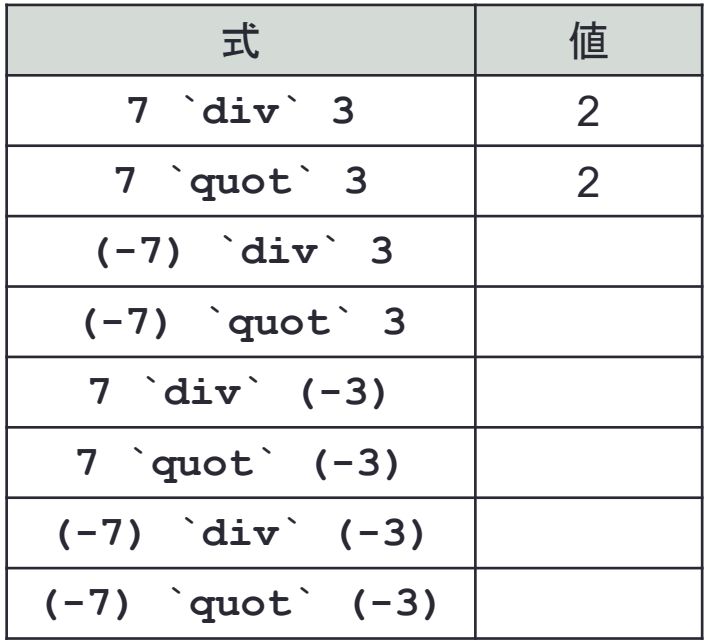

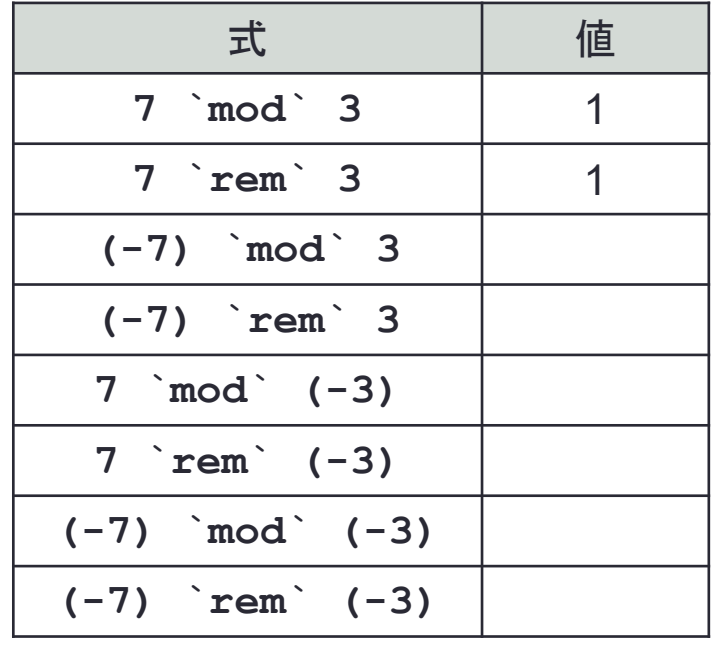

$$
y = (x \cdot div \cdot y) * y + (x \cdot mod \cdot y)
$$

 $y = (x \quad y) * y + (x \quad y)$ 

# 数値の比較

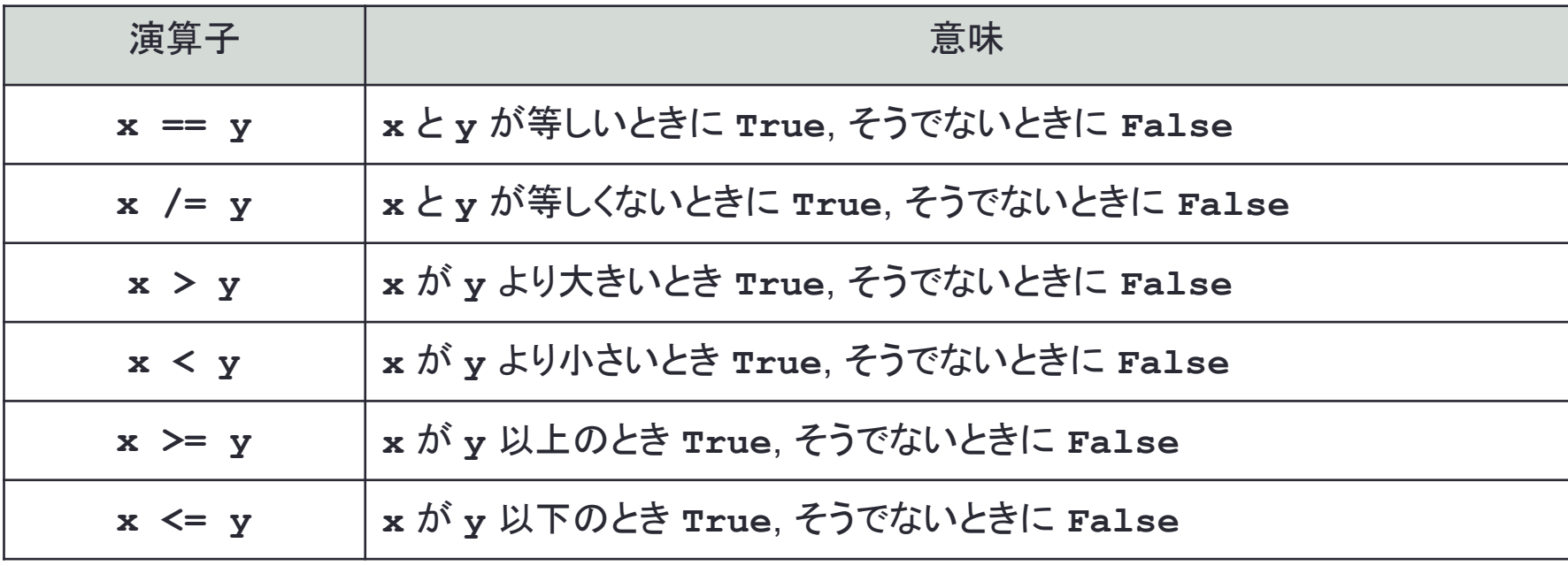

- 比較の演算子は非結合
	- **x == y == z** はダメ

• 3つの数が等しいかどうかを調べるには,**x == y && y == z**

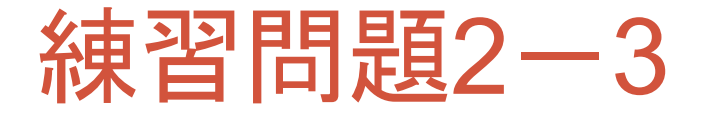

• 与えられた2つの数値の大きな方を求める関数 **max2** を定義しなさい.

 $max2 x y = if ... then ... else ...$ **max2.hs**

**% stack ghci Prelude> :load max2.hs \*Main> max2 7 3 7**

• 与えられた2つの数値の小さな方を求める関数 **min2** を定義しなさい.

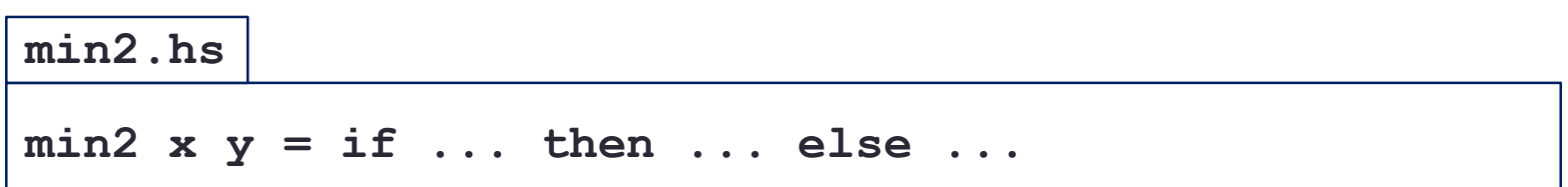

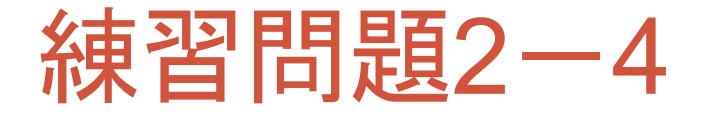

• 与えられた3つの数値の大きな方を求める関数 **max3** を定義しなさい.

 $max3$  x y z = if  $\ldots$  then  $\ldots$  else  $\ldots$ **max3.hs**

**% stack ghci Prelude> :load max3.hs \*Main> max3 7 3 9 9**

• 与えられた3つの数値の小さな方を求める関数 **min3** を定義しなさい.

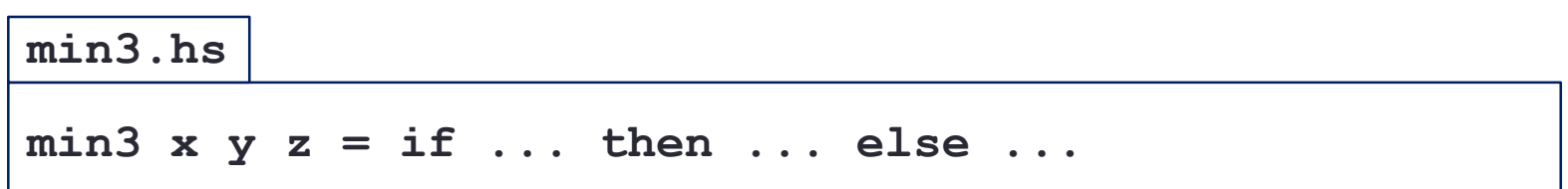

# 再帰呼び出しと分割統治

- 再帰呼び出し(recursive call)
	- 関数の本体で自分自身を呼び出す

```
fact n = if n == 0 then 1 else n * fact(n - 1)
fact.hs
               再帰呼び出し
```
- 関数型には **while** や **for** のような繰り返しはない
	- 再帰呼び出しで同等のことを行う
- 分割統治
	- 与えられた問題をより小さな問題に分割して解く
	- 十分小さくなるまで分割を繰り返す
	- 分割した問題が元の問題とサイズが違うだけで同じとき,再帰呼び出しで実装できる
		- **fact n** を **fact(n-1)** の分割している
		- **fact 0** になればそのまま解ける

## 再帰呼び出しの実行(評価)

**fact.hs**

- fact  $n = if$   $n == 0$  then 1 else  $n *$  fact( $n 1$ )
- 通常の関数と同じように,関数呼び出しを本体で書き換えれ ばよい
- fact 3  $\Rightarrow$  if 3==0 then 1 else 3\*fact(3-1)  $\Rightarrow$  if False then 1 else 3\*fact(3-1) **3\*fact(3-1) 3\*fact 2 3\*(if 2==0 then 1 else 2\*fact(2-1)) 3\*(if False then 1 else 2\*fact(2-1)) 3\*(2\*fact(2-1)) 3\*(2\*fact 1)**  $3*(2*(\text{if } 1 == 0 \text{ then } 1 \text{ else } 1* \text{fact}(1-1)))$ **3\*(2\*(if False then 1 else 1\*fact(1-1))) 3\*(2\*(1\*fact(1-1)))**  $3*(2*(1*fact 0))$   $3*(2*(1*(1*(if 0==0 then 1 else 0*fact(0-1))))$ **3\*(2\*(1\*(if True then 1 else 0\*fact(0-1)))) 3\*(2\*(1\*1)) 6**

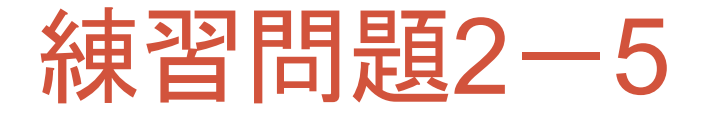

•  $n$  個のものから  $m$  個を選ぶ組み合わせの数  $nC_m$  を計算しなさい.

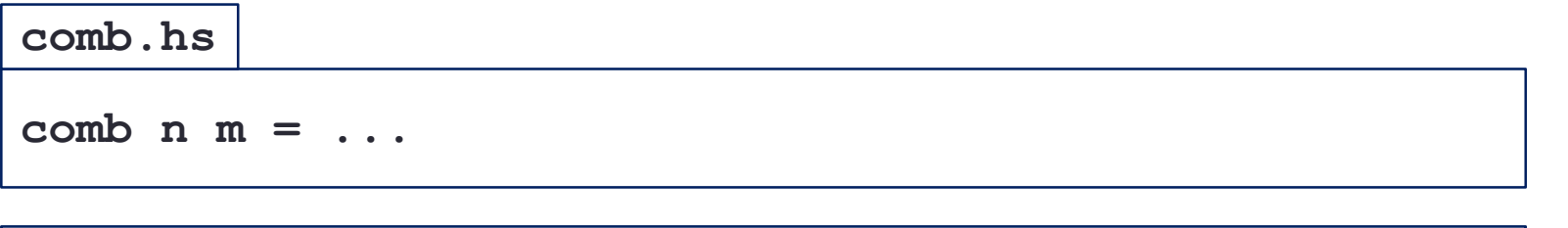

```
% stack ghci
Prelude> :load comb.hs
*Main> comb 5 2
10
```
- 分割統治
	- $\cdot$   $n$  個のものから  $m$  個を選ぶ方法は,  $n$  個のある1つを考えて, それを選ぶかどうか の2つ考えられる
		- 選んだ場合には, 残りの  $n-1$  個から  $m-1$  個を選ぶ
		- 選ばなかった場合には, 残りの  $n-1$  個から  $m$  個を選ぶことになる
	- $nC_m = n-1$   $C_m + n-1$   $C_{m-1}$
	- 分割不要
		- n 個のものから 0 個を選ぶ方法は1通り
		- $n \in \mathcal{D}$  個のものから $n \in \mathcal{D}$  個を選ぶ方法も1通り

### 練習問題2-6

- 正の整数 **x** と **y** に対して **x** の **y** 乗 **beki x y** を計算しなさい.
	- 組み込みのべき乗 **x^y** は利用してはいけません.

**beki x y = ... beki.hs**

```
% stack ghci
Prelude> :load beki.hs
*Main> beki 2 10
1024
```
- 分割統治(1)
	- **x** の **y** 乗は **x** の **y-1** 乗に **x** を掛けたものである
	- **x** の **0** 乗は **1**
- 分割統治(2)「もっと効率よく」
	- **y** が偶数のとき **y** の半分を **y2** とすると,**x** の **y** 乗は **x\*x** の **y2** 乗
	- **y** が奇数のときは分割統治(1)と同じようにする

## まとめ

### • 真偽値

- Bool型
- **not**, **&&**, **||**
- **if** 式

### • 数値

- 整数,浮動小数点
- 四則演算

### • 関数

• 関数の定義と適用

#### • 再帰呼び出し